## Tracing Profiler vs. Sampling Profiler

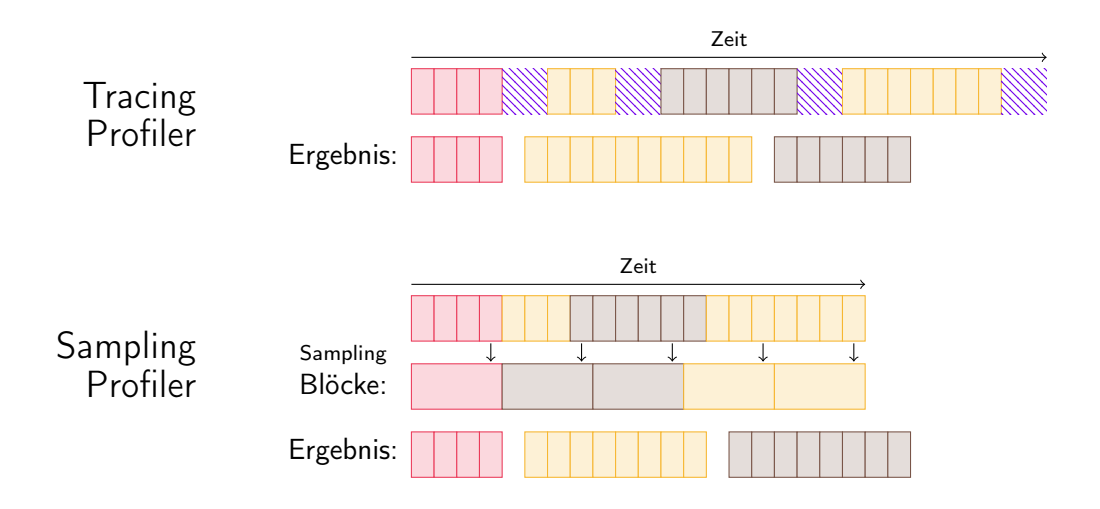

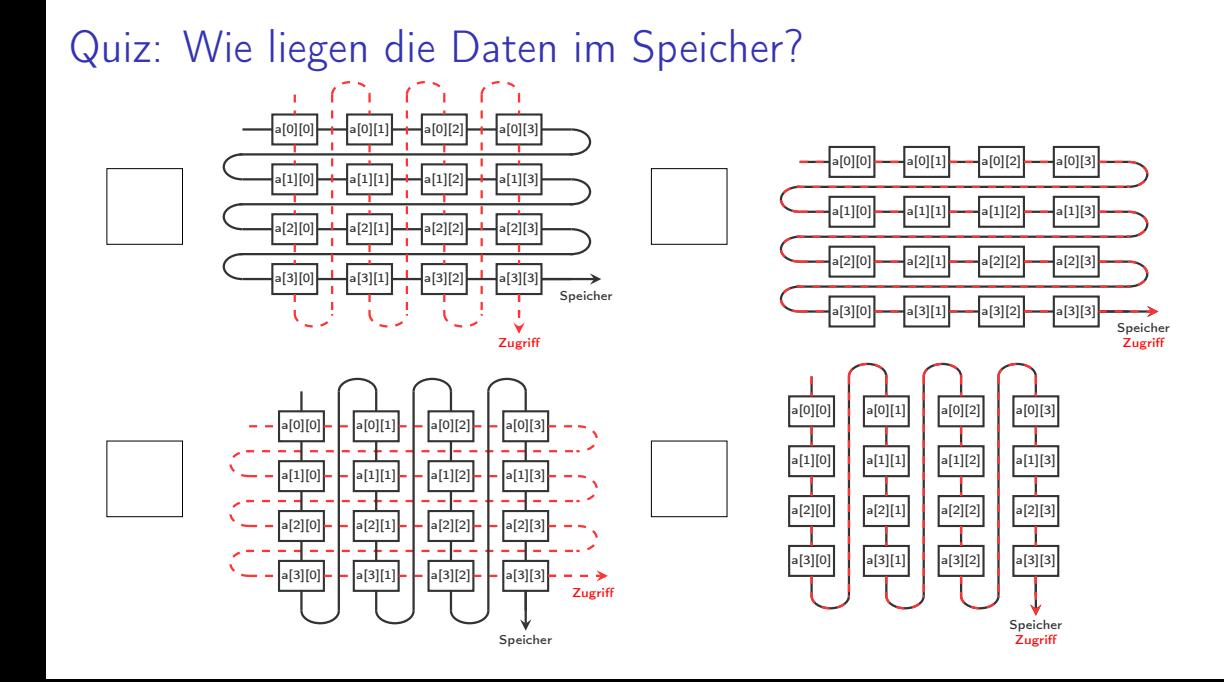

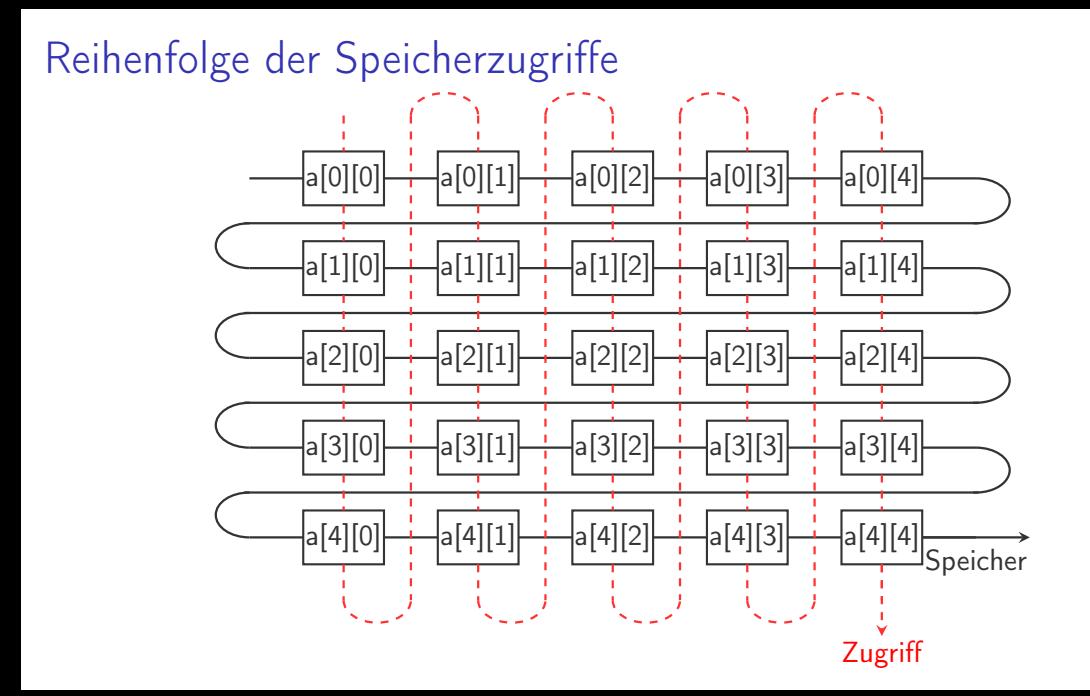

Quiz: Womit verbringt das Programm die meiste Zeit?

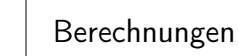

Konsolenausgaben

Zeitmessungen

Quiz: Womit verbringt das Programm unnötig viel Zeit?

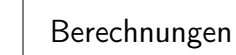

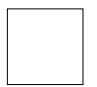

Konsolenausgaben

Zeitmessungen